# **Релиз 1.10.0.0 от 09.10.2020**

### Основные изменения версии

**. [Обзор релиза 1.10.0.0 «Агент Плюс: Управление дистрибуцией»](https://youtu.be/lL5xHfoFYKQ)**

## Изменения в основной конфигурации (для версий "Лайт" и "Стандарт")

### Улучшение

В релизе 1.10.0.0 "Агент Плюс: Управление Дистрибуцией" пересмотрен принцип срабатывания ограничений доступа RLS для пользователей с ограниченными правами.

Изменения затронули срабатывание ограничений: на основные справочники, на справочники дистрибьюторов, на оперативные документы.

Теперь, например, для настройки доступа супервайзеру, с возможностью просматривать данные только по 1 подразделению, достаточно в группе доступа установить запрет только по подразделениям.

Ранее необходимы были дополнительные настройки по группам доступа торговых точек, по сотрудникам подразделений.

Добавлена возможность настройки блокировки на справочник форматов торговых точек, а также на реквизиты канал дистрибуции и формат магазина. Реализовано с целью однозначной передачи матрицы товаров для торговых точек.

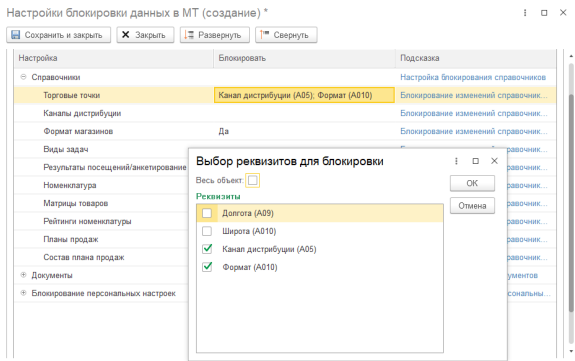

Изменен режим просмотра по умолчанию списка Контрагентов по Торговой точке (на Список).

### Исправление

- Исправлена ошибка зависание документа План посещений при смене интервала планирования.
- Исправлена ошибка при добавлении и подборе торговых точек в План посещений, возникающая при не использовании регистра сведений для связи Торговых точек и Контрагентов.
- Исправлена ошибка при формировании отчета "Контроль передвижений агентов" с настройкой "Неоптимизированные треки".
- Исправлена ошибка при интерактивном переходе из отчета "Монитор супервайзера" к фотографии (проявлялась только при работе через Вебклиент).
- Исправлена ошибка при расчете выполненных/невыполненных задач в "Мониторе супервайзера": ранее в расчет не включались задания по невыполненным и незапланированным посещениям.
- Исправлена ошибка: не отображалось наименование Контрагента в фотоотчете (в окне фотографий).
- Исправлена ошибка выбора страны при изменении контактной информации по торговой точке
- Исправлена кодировка отображения заголовков на форме справочника "Настройки блокировки данных в МТ".
- В плане посещений при удалении торговой точки, которая не участвует в плане за этот день, теперь не запускается пересчет порядка посещения по этому дню.
- Исправлена ошибка: не отображался текст вопроса при изменении сопоставления (сопоставление справочников дистрибьютора и поставщика).
- Исправлена ошибка при переходе к списку Торговых точек на карточке Сотрудника.
- Исправлена ошибка при запуске базы под ограниченными правами при просмотре отчета "Выполнение плана посещений".

### Изменения в версии "Стандарт"

### Улучшение

В релизе 1.10.0.0 «Агент Плюс: Управление дистрибуцией» мы добавили новый документ «Корректировка реализации» и его загрузку в рамках версии «Стандарт».

С помощью документа "Корректировка реализации" дистрибьютор в своей (i) учетной системе может провести изменение стоимости или количества ранее отгруженных товаров (причины таких изменений могут быть разными: покупатель возвращает товары, не принятые к учету; предоставлена скидка покупателю товаров за выполнение определенных условий договора и т.п.).

Теперь изменения согласно этому документу будут загружены производителю в "Агент Плюс: Управление Дистрибуцией".

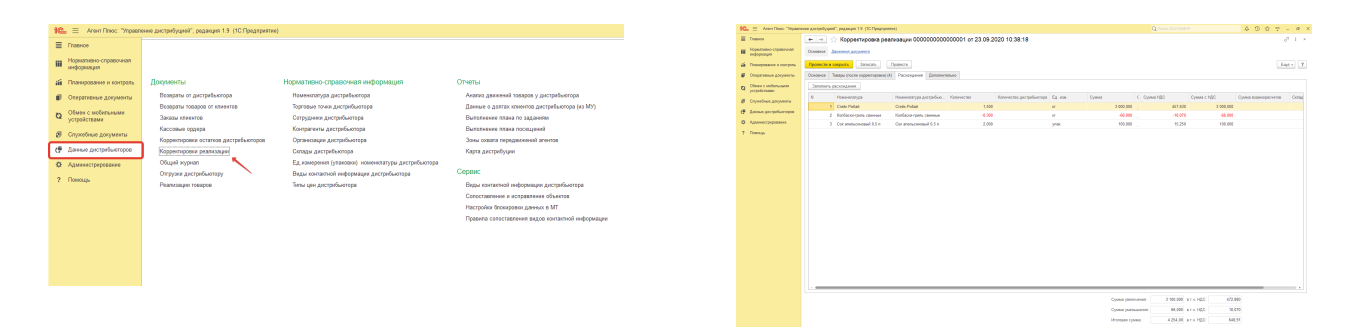

#### Исправление

- Изменена схема загрузки файлов от дистрибьюторов теперь при наличии файла с ошибкой на ресурсе произойдет пропуск только данного "ошибочного" файла. Остальные файлы будут загружены в базу данных "Агент Плюс: Управление дистрибуцией", обмен не остановится.
- Исправлена ошибка при загрузке реквизита Агент для файлов из учетной системы дистрибьютора 1С:Торговля и Склад 9.2 (7.7).

### Улучшение

Упрощен процесс обновления заданий для торговых представителей. Теперь вы можете обновлять задания на основе шаблонов заданий, например, 1 раз в день, что снижает нагрузку на систему при выгрузке заданий для большого количества торговых агентов. Также, теперь есть возможность обновления заданий без выгрузки данных на агента.

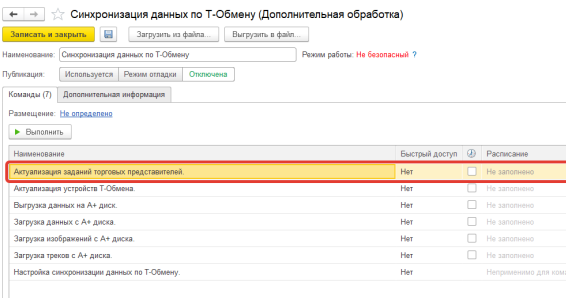

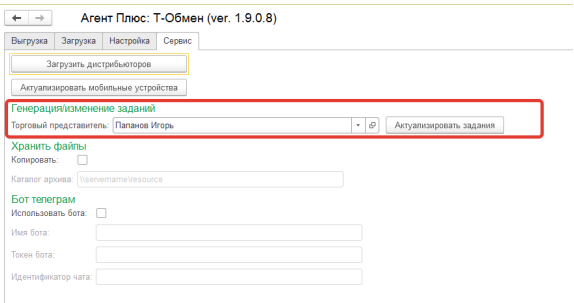

Изменено поведение системы при загрузке файлов с АП.диска, при наличии файла с отличающейся настройкой по использованию торговых точек.

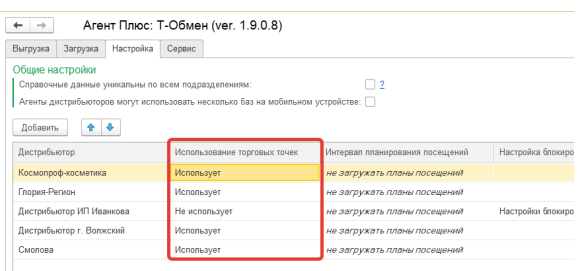

Ранее, если от агента дистрибьютора приходил файл со значением (i) настройки ИспользоватьТорговыеТочки, отличающейся от установленной с обработке Т-Обмен, значение настройки в обработке Т-Обмен устанавливалось на "Необходимо уточнить" и обмен с данным дистрибьютором останавливался. Теперь произойдет пропуск загрузки данного файла, остальные файлы будут загружены, обмен с дистрибьютором не будет остановлен.

- В обработку Т-Обмен добавлен функционал по загрузке файлов по манифесту.
- Внесены изменения с целью сокращения времени выгрузки данных на агентов (получение реквизитов объекта, отправка данных на сервер).

### Исправление

- Исправлена ошибка при выгрузке Плана посещений в случае, когда 2 агента разных дистрибьюторов имеют сопоставление к 1 агенту поставщика. Ситуация возможна при переходе агента из одного подразделения в другое.
- Исправлена ошибка: выгружались задания без реквизита (A03)Торговая точка, ошибка проявлялась в случае использования настройки "Справочные данные уникальны по всем подразделениям".
- Исправлена ошибка: при выгрузке матриц товаров реквизит (А05) Формат магазина выгружался с нулевым значением вместо "пустого" (в случае, если не указан формат магазина).
- Добавлена выгрузка настроек мобильного приложения агента: "отсрочка доставки, дней", "Запретить изменение типа цен".